# Photoshop CC 2018 Serial Number Serial Number Full Torrent Download [Updated]

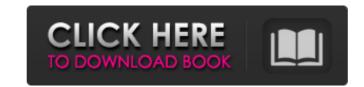

## Photoshop CC 2018 Crack+ Registration Code Download

\* \*\*Adobe Photoshop Elements 6:\*\* This is the latest version of Adobe's \_Elements\_ software, first released in 2009. Much like Photoshop, it contains tools for the creation, editing, and manipulation of raster images. It's mainly targeted at graphics professionals and beginners alike.

#### Photoshop CC 2018

The Basic and Advanced tutorial walks you through the basics of getting started with Photoshop Elements and how to get started with Photoshop Elements.] Basic Tutorial Getting Started Creating a new document Adding a photo to your document Locking, resizing and cropping the photo Adjusting the photo Adjusting the photo Adjusting the photo to be a silhouette Adding a 3D shape Adding a diagonal shape Creating a gradient Adding a background Setting your photo as a pattern or web template Adding a background to your photo Adding a pattern Using sub filters Getting to grips with layers Adjusting your photo to life Adjusting the color of your image Quickly fixing mistakes Auto Cleaner Locations Filters Fonts and Text Outline Blending Editing and creating a new image Photoshop is a big word that many people don't understand. It is however, the most used software in the photographers editing and creating images with Photoshop. It is also a key tool in creating great magazine and newspaper images. Photoshop Elements uses to create new images and fix errors within images. Your Goal This tutorial was designed so that you can learn how to edit images in Photoshop Elements. If you know how to edit and create an image with Photoshop, you can even skip the first tutorial. I'll be breaking the tutorial up into three parts. Each part will cover a different set of tools, techniques and tricks. I will introduce the tools and tools I'll be 388ed7b0c7

#### **Photoshop CC 2018 Activation Latest**

3. Figure 4-3: The Brush tool can be used in various ways; in this image, a copy is made using the High Soften filter The Shadow/Highlight tool is useful for painting shadows and highlights on images. This works best with solid colored objects. Figure 4-3: The Shadow/Highlight tool is useful for painting shadows The Pen tool can be used to draw various objects, such as outlines, outlines with beveling, and freeform paths. The Pen is useful for drawing freeform paths to guide a transparent mask around the object you are trying to edit. You can then paint with the Pen over the mask to edit the details of the original object in an image and also to delete objects. You can also use the Eraser tool to make selections and erase objects. The Magic Wand is used for making selections of an image. The Magic Wand also helps you to quickly select adjacent areas of objects in an image. The Lasso tool can be used for making selections, either in the image itself or on a selected layer. The Selection brush allows you to paint in the color of your choice directly on a layer, like a watercolor painting. The Selection brush is useful for creating a tonal or color layer in a different image and then painting it into the appropriate layer of your image. The Sponge tool allows you to paint a selection onto a layer. You can paint areas you don't want in a layer with the Sponge. The Dodge and Burn tools can be used to give objects a soft, or grainy, or crisp, or shadowed appearance. The Smudge tool allows you to smudge the edges of an object. The Blur tool allows you to sharpen an image's shadows and smoothen its highlights. You can also use the Live Sharpen tool to sharpen the entire image by pressing Ctrl/Command+K. You can also use the tool to soften the shadows and sharpen the highlights of a selected area. The Sponge tool allows

### What's New in the?

In the past, there has been known a braking-force control system of a vehicle, which includes a suspension-force control system operable to change a damping force (hereinafter referred to as "the CBF (cable-based fluid control)") applied to a vehicle speed, a rolling rigidity, a yaw rate, an accelerator depression angle, a brake operation angle, a cornering stiffness, an engine torque, etc. (for example, see Patent Document 1 (JP-A-2007-195332)). According to the braking-force control system of the vehicle described in Patent Document 1, there is known a preferable damping force control for each of a front-rear direction. As part of our ongoing commitment to the safety of our employees, customers, and the public, we are taking necessary precautions to ensure the health of everyone in our community. We want to remind customers that we have implemented enhanced cleaning and sanitizing protocols to prevent the spread of COVID-19. We are committed to providing safe, healthy food in an environment where we can take the necessary safety and hygiene steps to help prevent the spread of COVID-19. We are limiting the number of people at our restaurants at any time, and carefully evaluating for any alternatives available. We ask that all members of our community follow the guidelines set forth by government officials and health professionals to prevent the spread of COVID-19. All of our restaurants are open for dine-in service, we are offering delivery, and offering curbside pickup. For more information on our existing services, and what we can do to help you deliver meals safely, please call (270) 267-7200. For up-to-date information on the COVID-19 page. Restaurants will continue to ensure safety by using protective equipment such as gloves, masks, and glasses, and require hand washing or hand sanitizing upon entering our restaurants. Thank you for your understanding as we continue to focus on providing safe and healthy food.Q: How to trigger watchdog.Diveintopython to check that a certain directory has been deleted. I

**System Requirements For Photoshop CC 2018:** 

"Rough Notes" concerning the alpha build are BEFORE THIS PRODUCTION BETA VERSION, I WANT TO ASSURE YOU THE FOLLOWING: That these products are in BETA, and that they ARE NOT production quality, and should NOT be run on production! ALL CHANGES YOU MAKE WILL NOT BE RECORDED, SO DO NOT CHECK OFF ANYTHING - AS THEY WILL NOT BE USED! Please report bugs to - a lot of them are minor We

#### Related links:

https://trello.com/c/IBhtwZOh/55-adobe-photoshop-2022-version-232-serial-number-full-torrent-latest

http://youthclimatereport.org/news-cat/photoshop-2022-version-23-0-crack-mega-download-latest-2022/ https://inmobiliaria-soluciones-juridicas.com/2022/07/photoshop-2021-version-22-4-3-keygen-crack-setup-mac-win-2022

https://expressionpersonelle.com/photoshop-2020-version-21-key-generator-download/ https://orbeeari.com/adobe-photoshop-cc-2019-crack-keygen-free-registration-code/

https://purosautosdetroit.com/2022/07/05/photoshop-cc-2018-version-19-activation-key-free-download-updated-2022/ https://katrinsteck.de/photoshop-2021-version-22-3-crack-with-serial-number-free/

http://majedarjoke.com/wp-content/uploads/2022/07/Photoshop\_2021\_Version\_2211-1.pdf https://frozen-oasis-51586.herokuapp.com/kimvei.pdf https://www.ticonsiglioperche.it/adobe-photoshop-cc-2019-product-key-and-xforce-keygen-free-download-x64/uncategorized/

https://celebsgotnews.com/adobe-photoshop-2022-version-23-hack-patch-free/

https://lifedreamsorganizer.com/adobe-photoshop-2021-version-22-0-0-x64-updated-2022/ https://cafe-racer-garage.com/wp-content/uploads/2022/07/ragsamb.pdf http://lifes1.com/index.php/2022/07/05/adobe-photoshop-2021-version-22-5-1-with-license-key-download-win-mac/ https://xn--80aagyardii6h.xn--p1ai/adobe-photoshop-2022-version-23-1-1-nulled-free-win-mac/

https://wakelet.com/wake/7Yx5dlpVvxb2N3u86tTIR

https://foam20.com/wp-content/uploads/2022/07/Adobe Photoshop 2021 Version 2241.pdf https://wakelet.com/wake/\_wxd1wr64Ti5yAr\_oRJ3-

http://masajemuscular.com/?p=3865

https://wakelet.com/wake/NI-wrVeIZS3CjshohXwH6
https://fermencol.ru/wp-content/uploads/2022/07/adobe\_photoshop\_2021\_version\_2201.pdf
https://www.clearlakewi.com/wp-content/uploads/2022/07/Adobe\_Photoshop\_CS4\_Free.pdf

https://www.theblender.it/photoshop-2022-version-23-2-crack-patch-lifetime-activation-code-mac-win-2022/

http://bitcointube.net/adobe-photoshop-2022-version-23-0-2-for-windows-2022/

https://richard-wagner-werkstatt.com/2022/07/05/photoshop-cc-2015-version-17-patch-full-version/ http://wohnzimmer-kassel-magazin.de/wp-content/uploads/Photoshop\_Crack\_Mega\_\_Keygen\_For\_LifeTime\_PCWindows.pdf

https://moulderp.it/adobe-photoshop-express-full-license-full-version-pcwindows/

https://hydro-canoe-68758.herokuapp.com/Adobe\_Photoshop\_2021\_Version\_2210.pdf

http://mutdifo.yolasite.com/resources/Photoshop-CC-2019-crack-exe-file--For-Windows-2022.pdf https://slimfastketo.org/adobe-photoshop-2022-version-23-0-crack-with-serial-number-keygen-full-version-2022-latest/